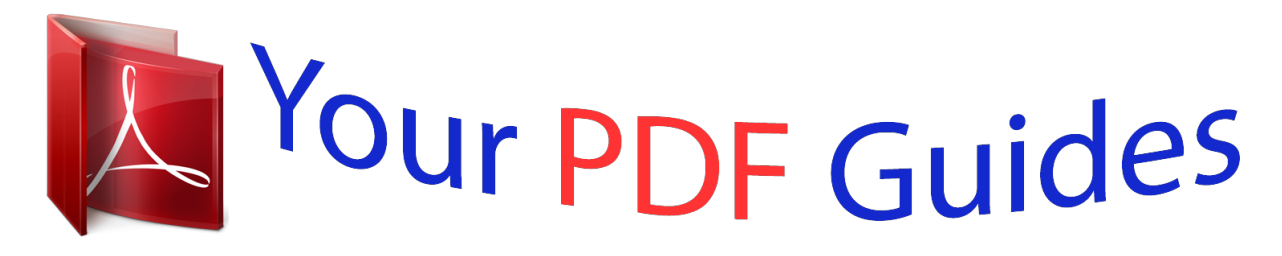

You can read the recommendations in the user guide, the technical guide or the installation guide for EPSON EXPRESSION PHOTO XP-55. You'll find the answers to all your questions on the EPSON EXPRESSION PHOTO XP-55 in the user manual (information, specifications, safety advice, size, accessories, etc.). Detailed instructions for use are in the User's Guide.

## **User manual EPSON EXPRESSION PHOTO XP-55 User guide EPSON EXPRESSION PHOTO XP-55 Operating instructions EPSON EXPRESSION PHOTO XP-55 Instructions for use EPSON EXPRESSION PHOTO XP-55 Instruction manual EPSON EXPRESSION PHOTO XP-55**

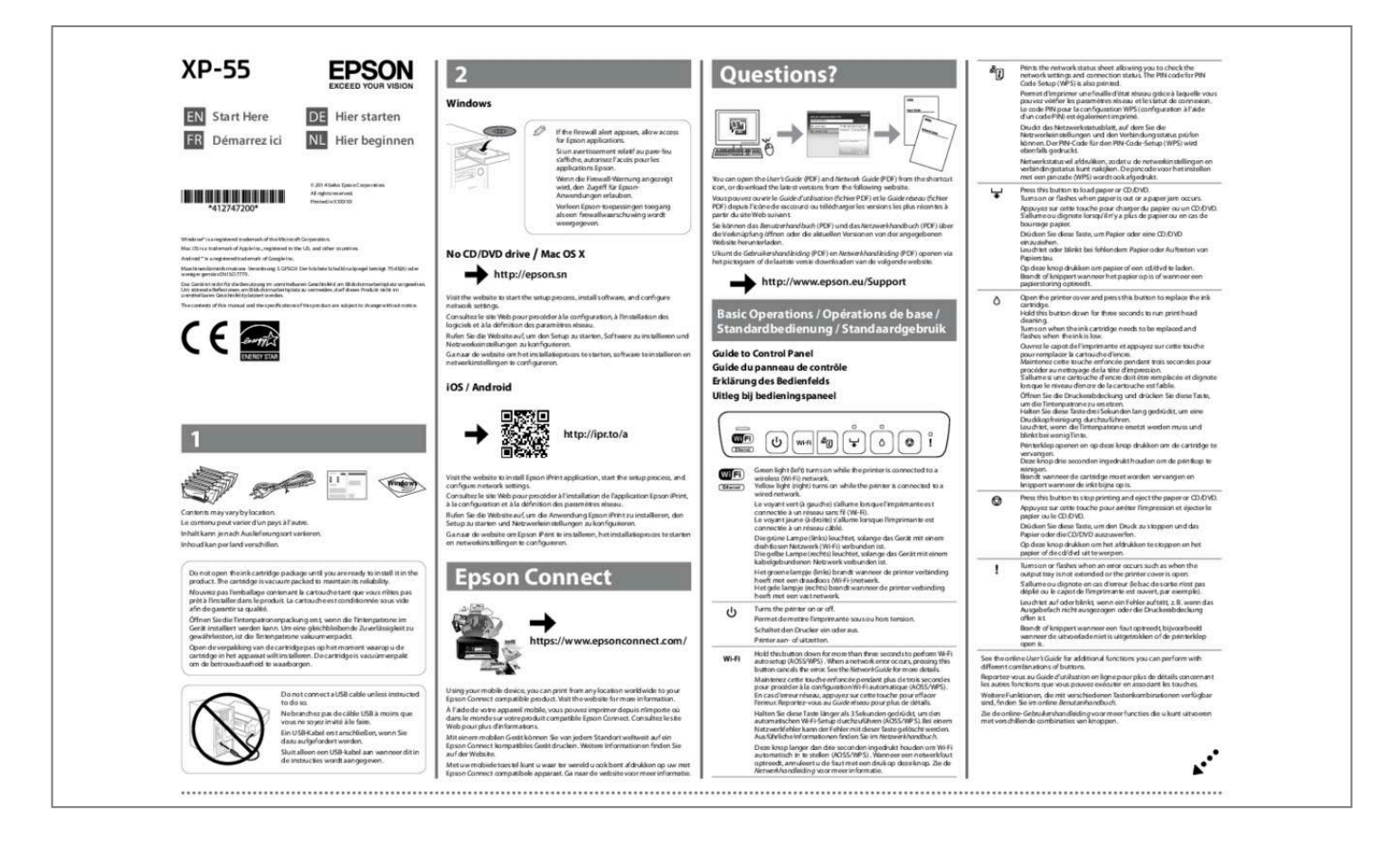

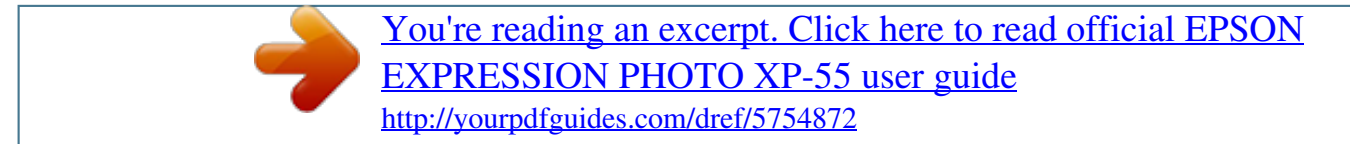

## *Manual abstract:*

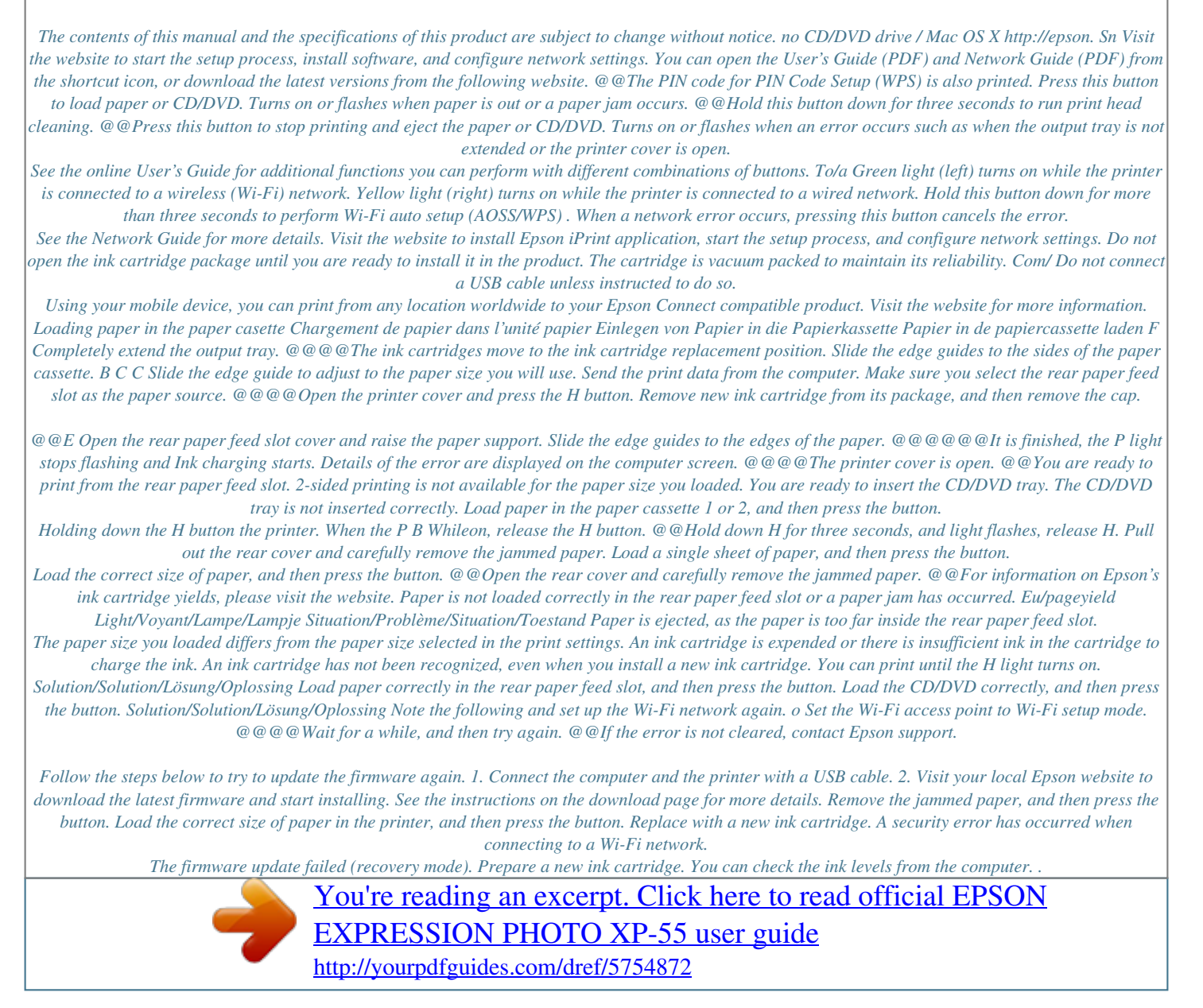